## → スマホ版は別頁

## **11 ⾏列式2**

行列式の値をその定義にさかのぼって計算することは一般には難しいので、実際には以下に述べる行列式の性 質を用いて、変形してから計算することが多い.

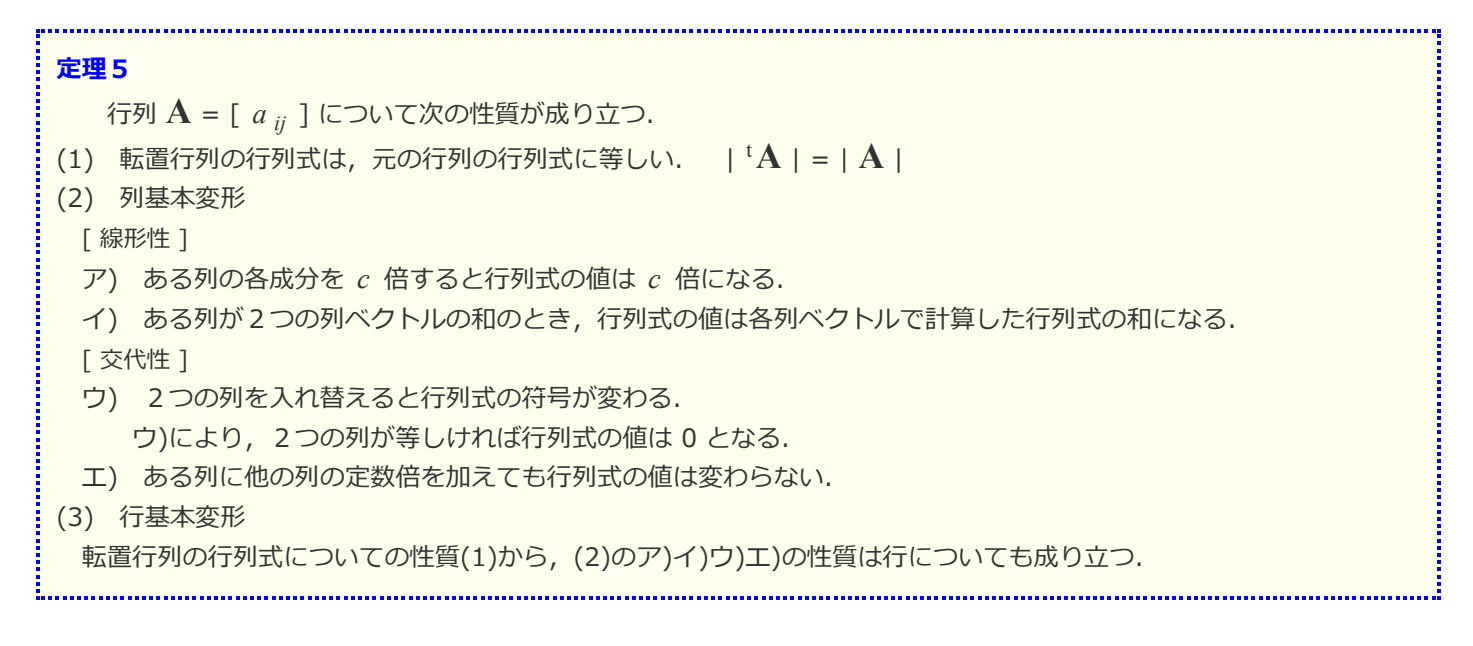

[ 解説と具体例 ]

(1) *n* = 2 のとき  $\left|\begin{smallmatrix} a_{11} & a_{12} \\ a_{21} & a_{22} \end{smallmatrix}\right|=a_{11}a_{22}-a_{12}a_{21}$  $\left|\begin{smallmatrix} a_{11} & a_{21} \\ a_{12} & a_{22} \end{smallmatrix}\right|=a_{11}a_{22}-a_{12}a_{21}$ が成り立つ.

 $n$  ≧ 3 のときも成り立つことが知られている.

- (2) 前節の記述 → [ **[⾒る](javascript:kaisetsu(0,1)) / [隠す](javascript:kaisetsu(0,0))** ]
- $\mathcal{P}$ )  $D[\cdots,\lambda \vec{a_i},\cdots]=\lambda D[\cdots,\vec{a_i},\cdots]$  (i = 1, 2, …, n)
- $\mathcal{A}$ )  $D[\cdots, \overrightarrow{a_i} + \overrightarrow{a_i}, \cdots] = D[\cdots, \overrightarrow{a_i}, \cdots] + D[\cdots, \overrightarrow{a_i}, \cdots]$  (i = 1, 2, …, n)  $\Box) \quad D[\cdots, \overrightarrow{a_i}, \cdots, \overrightarrow{a_i}, \cdots] = -D[\cdots, \overrightarrow{a_i}, \cdots, \overrightarrow{a_i}, \cdots]$ ウ)により,  $D[\cdots, \overline{a_j}, \cdots, \overline{a_j}, \cdots] = -D[\cdots, \overline{a_j}, \cdots, \overline{a_j}, \cdots]$ だから<br> $D[\cdots, \overline{a_i}, \cdots, \overline{a_i}, \cdots] = 0$  $\mathcal{I})\n\begin{array}{ll}\nD[\cdots,\overrightarrow{a_i}+\lambda\overrightarrow{a_j},\cdots,\overrightarrow{a_j},\cdots] \\
= D[\cdots,\overrightarrow{a_i},\cdots,\overrightarrow{a_j},\cdots]+\lambda D[\cdots,\overrightarrow{a_j},\cdots,\overrightarrow{a_j},\cdots]\n\end{array}$  $[D\left[\cdots,\overrightarrow{a_i},\cdots,\overrightarrow{a_i},\cdots\right]$  (i = 1, 2, …, n)

例1

$$
\begin{vmatrix} 3\overline{y} & 2\overline{y} & 2\overline{y} & 1 & 1\\ 1 & 2 & 3 & 1 & 2 & 1\\ 4 & 5 & 6 & 1 & 5 & 1\\ 7 & 8 & 9 & 7 & 8 & 1 \end{vmatrix} = \begin{vmatrix} 1 & 1 & 1 & 1\\ 4 & 1 & 1 & 1\\ 4 & 1 & 1 & 1\\ 7 & 1 & 1 & 1 \end{vmatrix}
$$
  
= 0

(3) 転置⾏列の⾏列式は元の⾏列の⾏列式と等しいから,転置⾏列について列基本変形を⾏ってから元に戻すと考えれば, 行基本変形も成り立つ.

$$
\begin{array}{rcl}\n\left| \begin{array}{rcl}\n2007 & 2008 & 2009 \\
2010 & 2011 & 2012 \\
12013 & 2014 & 2015\n\end{array} \right| & = & \left| \begin{array}{rcl}\n2007 & 2008 & 2009 \\
2010 & 2011 & 2012 \\
3 & 3 & 3 \\
245 - 145 & 345 = 245 \text{ Kb} & 5\n\end{array} \right| \\
& = & \left| \begin{array}{rcl}\n2007 & 2008 & 2009 \\
3 & 3 & 3 \\
3 & 3 & 3 \\
3 & 3 & 3\n\end{array} \right| & = & 0\n\end{array}
$$

○ 実際の変形は, 以上の(1)(2)(3)を組み合わせて行う

例3

$$
\left|\begin{array}{l} a-4\ a-3\ a-2 \\ a-1\ a\ a+4 \\ a+2\ a+3\ a+4 \end{array}\right|=\left|\begin{array}{l} 3\bar{y}_{-2}\bar{y}_{-1} \\ a-4\ a-3\ a-1 \\ a+2\ a+3\ a+4 \end{array}\right|
$$
  
2\bar{y}\_{-1}\bar{y}\_{-1}\qquad 3\bar{y}\_{-1}=2\bar{y}\_{-1}\bar{y}\_{-1}\qquad 3\bar{y}\_{-1}=2\bar{y}\_{-1}\bar{y}\_{-1}\qquad 0  
=\left|\begin{array}{l} a-4\ 1\ 1\ 1\ 1\ 1\ 1\ 1\ 1\ \end{array}\right|=0

例4

$$
\begin{aligned}\n\text{Lip} &= \begin{vmatrix}\n\frac{1}{2} & \frac{1}{2} & \frac{1}{2} \\
0 & \frac{1}{2} & \frac{1}{2} \\
0 & \frac{1}{2} & \frac{1}{2} \\
0 & \frac{1}{2} & \frac{1}{2} \\
0 & \frac{1}{2} & \frac{1}{2}\n\end{vmatrix} \\
&= \begin{vmatrix}\n\frac{1}{2} & \frac{1}{2} & \frac{1}{2} \\
0 & \frac{1}{2} & \frac{1}{2} \\
0 & \frac{1}{2} & \frac{1}{2}\n\end{vmatrix} \\
&= \begin{vmatrix}\n\frac{1}{2} & \frac{1}{2} & \frac{1}{2} \\
0 & \frac{1}{2} & \frac{1}{2} \\
0 & \frac{1}{2} & \frac{1}{2}\n\end{vmatrix} \\
&= -(a+b+c) \begin{vmatrix}\n\frac{1}{2} & \frac{1}{2} \\
0 & \frac{1}{2} \\
0 & \frac{1}{2}\n\end{vmatrix} \\
&= -(a+b+c) (a^2 + b^2 + c^2 - ab - bc - ca) \\
\text{Lib} &= (a+b+c) (a^2 + b^2 + c^2 - ab - bc - ca) \\
\text{Lib} &= (a+b+c) (a^2 + b^2 + c^2 - ab - bc - ca)\n\end{aligned}
$$

例5

$$
2\overline{y} - 1\overline{y} = \begin{vmatrix} 1 & 1 & 1 \\ a & b & c \\ a^2 & b^2 & c^2 \end{vmatrix} = \begin{vmatrix} 1 & 0 & 0 \\ a & b - a & c - a \\ a^2 & b^2 - a^2 & c^2 - a^2 \end{vmatrix}
$$
  
\n
$$
\overline{y} = \begin{vmatrix} 1 & 0 & 0 \\ a & b - a & c - a \\ a^2 & (b - a)(b + a) & (c - a)(c + a) \end{vmatrix}
$$
  
\n
$$
D[\cdots, \lambda \overline{a}_i^*, \cdots] = \lambda D[\cdots, \overline{a}_i^*, \cdots] \overline{\iota} \overline{\iota} \overline{\i
$$

だから 

$$
\begin{array}{ll}\n\mathbf{C}\mathbf{C}\mathbf{C} & \begin{bmatrix} 1 & 0 \\ -1 & 1 \\ 0 & -1 \end{bmatrix} = 1\mathbf{E}\mathbf{D}\mathbf{S} \\
(\mathbf{F}\mathbf{X}) & = (b-a)(c-a)(c-b) \\
& = (a-b)(b-c)(c-a) \\
\mathbf{\ddot{E}}\mathbf{\ddot{E}}\mathbf{\dot{E}}\mathbf{\dot{E}}\math
$$

○ 次に,定理5を用いた変形により, n次の行列式がn-1次の行列式で表わされることを示す. これにより, 行列式の次 数を順次下げて計算できるようになる.

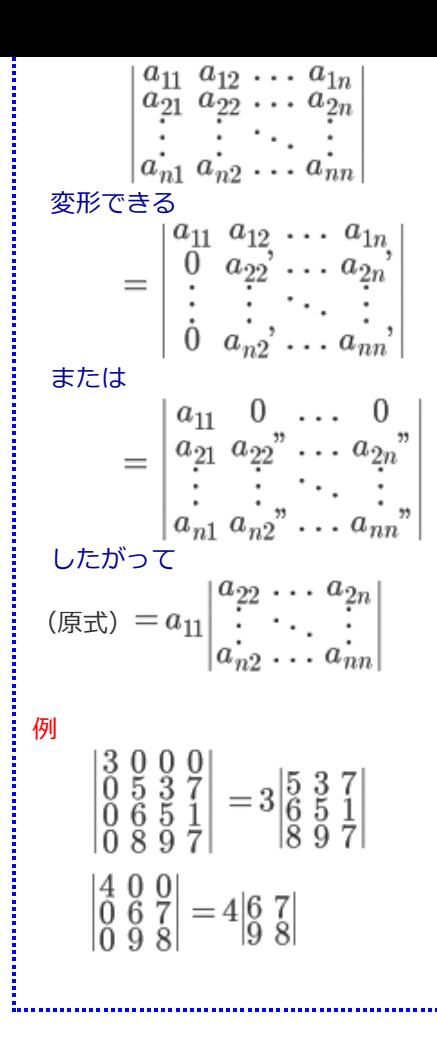

#### [ 証明 ]

 $1.$  第1列の成分がすべて  $0$ ならば, 定理5(2)エ)を用いて第2列を第1列に加えると, 第1列と第2列が等しくなり, 行 列式の値は*0* となる.

 $\frac{2}{\pi}$ *]* 列に $0$ でない成分があるとき, 定理5(3)を用いて,  $0$ でない成分を(1,1)成分にすることができる. これを新たにa とおき, 各行(i = 2 ∼ n )に第 1 行の − <mark>{</mark>{}}{ 倍を加えると, 各行の第 1 列成分を 0 にすることができる. *11*

変形できる $\begin{array}{ccc} |a_{11}\,\,a_{12}\,\cdots\,a_{1n}| \end{array}$  $a_{11} \ a_{21} \ a_{22} \ \ldots \ a_{2n} \ a_{2n} \ \ldots \ \ldots \ \ldots$  $\begin{matrix} a_{11} & a_{12} & \ldots & a_{1n} \\ 0 & a_{22} & \ldots & a_{2n} \\ \vdots & \vdots & \ddots & \vdots \\ 0 & a_{n2} & \ldots & a_{nn} \end{matrix}$  $=$  $a_{n2}$ ,  $a_{nn}$  $|a_{n1} a_{n2} \ldots a_{nn}|$  $\dot{0}$ 

同様にして,定理5(2)エ)により各列( $j = 2 \sim n$ )に第1列の $-\frac{a_{1j}}{a_{11}}$ 倍を加えると,各列の第1行成分を $\theta$ にすること

ができる.

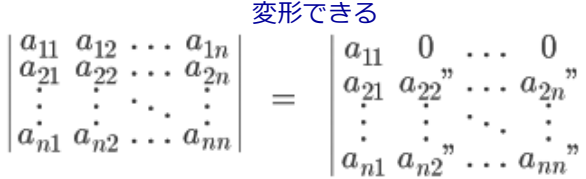

定理5(2)ア)により

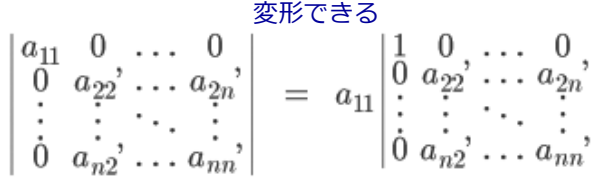

**2.**

$$
|\begin{matrix} 1 & 0 & \cdots & 0 \\ 0 & 0 & \cdots & 0 \end{matrix}|
$$

$$
\begin{array}{c}\nZ \overline{C}C, \quad \begin{vmatrix} 0 & a_{22} & \cdots & a_{2n} \\ \vdots & \vdots & \ddots & \vdots \\ 0 & a_{n2} & \cdots & a_{nn} \end{vmatrix} \quad \text{OBM} \otimes \overline{a}_j \quad (j = 2 \sim n) \quad \text{CJ} \otimes \text{CJ}, \\
\end{array}
$$

$$
= c \begin{vmatrix} \vdots & \vdots & \vdots & \vdots \\ \vdots & \vdots & \vdots & \vdots \\ 0 & a_{n2} & \ldots & a_{nj} & \ldots & a_{nn} \end{vmatrix}
$$

$$
= cF(\overrightarrow{a_2}, \ldots, \overrightarrow{a_j}, \ldots, \overrightarrow{a_n})
$$

イ) ある列ベクトルが2つの列ベクトルの和であるとき,  $F(\overline{a_2}^n, \dots, \overline{a_j}^n + \overline{a_k}^n, \dots, \overline{a_n}^n)$ <br>=  $\begin{vmatrix} 1 & 0 & \cdots & 0 & 0 \\ 0 & a_{22} & \cdots & a_{2j} & a_{2k} & \cdots & a_{2n} \\ \vdots & \vdots & \ddots & \vdots & \vdots & \vdots \\ 0 & a_{n2} & \cdots & a_{nj} & a_{nk} & \cdots & a_{nn} \end{vmatrix}^n$ 

定理5(2)イ)のより、行列式の値は各列ベクトルで計算した行列式の和になる.

$$
= \begin{vmatrix} 1 & 0 & \cdots & 0 & \cdots & 0 \\ 0 & a_{22} & \cdots & a_{2j} & \cdots & a_{2n} \\ \vdots & \vdots & \ddots & \vdots & \ddots & \vdots \\ 0 & a_{n2} & \cdots & a_{nj} & \cdots & a_{nn} \\ 0 & a_{22} & \cdots & a_{2k} & \cdots & a_{2n} \\ \vdots & \vdots & \ddots & \vdots & \vdots \\ 0 & a_{n2} & \cdots & a_{nk} & \cdots & a_{nn} \end{vmatrix}
$$

ウ) 交代性も示すことができる.

以上ア, イ, ウ)により,  $F(\overline{a_2}^n, \dots, \overline{a_n}^n)$ は、各列についてn-1重線形性をもつから、前節の記述より,  $F(\overrightarrow{a_2}^n, \dots, \overrightarrow{a_n}^n) = D[\overrightarrow{a_2}^n, \dots, \overrightarrow{a_n}^n]$ 

例6

次の形の行列を各々上三角行列、下三角行列という.  $\left( \begin{array}{cccc} a_{11} & 0 & 0 & \ldots & 0 \\ a_{12} & a_{22} & \ldots & \ldots & 0 \\ a_{13} & \ldots & a_{33} & \ldots & 0 \\ \vdots & \vdots & \vdots & \ddots & \vdots \end{array} \right)$  $a_{11} a_{12} \dots a_{1n}$  $\begin{array}{cc} 0 & 0 & 0 & a_{nn} \end{array}$  $\int a_{n1} a_{n2} \dots \dots \dots a_{nn}$ 上三角行列の行列式は、対角成分の積になる. 定理5 (2)アにより  $D[..,\lambda \vec{a_i},..] = \lambda[..,\vec{a_i},..]$ だから  $\begin{vmatrix} a_{11} & a_{12} & \cdots & a_{1n} \\ 0 & a_{22} & \cdots & a_{2n} \\ 0 & 0 & a_{33} & \cdots & a_{3n} \\ \vdots & \vdots & \vdots & \ddots & \vdots \\ 0 & 0 & 0 & 0 & a_{nn} \end{vmatrix} = a_{11} \begin{vmatrix} 1 & a_{12} & \cdots & a_{1n} \\ 0 & a_{22} & \cdots & a_{2n} \\ 0 & 0 & a_{33} & \cdots & a_{3n} \\ \vdots & \vdots & \vdots & \ddots & \vdots \\ 0 & 0 & 0 & 0 & a_{nn} \$ 

定理 5 (2)エ)により各列( $j$  =2〜n)に<br>第 / 列の <sub>一</sub>  $\frac{a_{1j}}{a_{11}}$  倍を加えると, 各列の 第1行成分を0にすることができる  $1 \quad 0 \quad 0 \quad \dots \quad 0$  $=a_{11}\begin{vmatrix} 1 & 0 & 0 & \dots & 0 \\ 0 & a_{22} & \dots & \dots & a_{2n} \\ 0 & 0 & a_{33} & \dots & a_{3n} \\ \vdots & \vdots & \vdots & \ddots & \vdots \\ 0 & 0 & 0 & 0 & a_{nn} \end{vmatrix}$  $\begin{vmatrix} a_{22} & \dots & a_{2n} \\ 0 & a_{33} & \dots & a_{3n} \\ \vdots & \vdots & \vdots & \vdots \end{vmatrix}$  $\!=\!a_{1\!1}$  $\begin{vmatrix} \cdot & \cdot & \cdot \\ \cdot & \cdot & \cdot & \cdot \\ 0 & \cdot & \cdot & \cdot \\ 0 & \cdot & \cdot & \cdot \end{vmatrix}$ 以下同様に行うと  $\begin{vmatrix} a_{33} & \dots & a_{3n} \\ 0 & 0 & a_{nn} \end{vmatrix}$  $\hspace{0.1cm}=a_{11}a_{22}$  $= a_{11} a_{22} \cdots a_{nn}$ 下三角行列の行列式も同様にして、対角成分の積となる. 例7  $(1)$ 3列を2でくくる  $=2\left|\begin{array}{cc} 2 & 1 & 1 \\ -1 & 1 & -1 \\ 3 & 2 & 3 \end{array}\right|$  $\begin{vmatrix} 2 & 1 & 4 \\ -1 & 1 & -2 \\ 3 & 2 & 6 \end{vmatrix}$ 1列=3列だから  $= 0$  $(2)$ (3,1)成分を消すために 3行+1行×(-2)とする  $\begin{vmatrix} 1 & 0 & 3 \\ 0 & 1 & 2 \\ 2 & 3 & 1 \end{vmatrix}$  =  $\begin{vmatrix} 1 & 0 & 3 \\ 0 & 1 & 2 \\ 0 & 3 & -5 \end{vmatrix}$ (1,3)成分を消すために 3列+1列×(-3)とする  $= \begin{vmatrix} 1 & 0 & 0 \\ 0 & 1 & 2 \\ 0 & 3 & -5 \end{vmatrix}$  $=\begin{vmatrix} 1 & 2 \\ 3 & -5 \end{vmatrix} = -11$  $(3)$ 1行と2行の入れ替え、符号は変わる  $\begin{vmatrix} 0 & 2 & -3 & 4 \\ 1 & -1 & 2 & -2 \\ 0 & 0 & 3 & 1 \\ 0 & 0 & 0 & 4 \end{vmatrix}$  $= -\begin{vmatrix} 1 & -1 & 2 & -2 \\ 0 & 2 & -3 & 4 \\ 0 & 0 & 3 & 1 \\ 0 & 0 & 0 & 4 \end{vmatrix}$  $=$  $\overline{0}$ 上三角行列の行列式は対角成分の積  $=-1 \cdot 2 \cdot 3 \cdot 4=-24$  $(4)$ (1,1)成分を1にしたいので、1行を  $(-1)$ でくくる  $\begin{bmatrix} 1 & 1 & 2 & 0 \\ -1 & 0 & 1 \\ 0 & -2 & 2 \\ 2 & 1 & 3 \end{bmatrix}$  $\begin{vmatrix} 1 & -1 & -2 & 0 \\ 3 & -1 & 0 & 1 \\ 1 & 0 & -2 & 2 \\ 0 & 2 & 1 & 3 \end{vmatrix}$  $\begin{smallmatrix} 3\\1\\0 \end{smallmatrix}$  $= -$ Ξ (1,1)成分以外の1列目を消すために 2行+1行×(-3) 3行+1行×(-1)  $\begin{vmatrix} 1 & -1 & -2 & 0 \\ 0 & 2 & 6 & 1 \\ 0 & 1 & 0 & 2 \\ 0 & 2 & 1 & 3 \end{vmatrix}$  $=-$ 

(1,1)成分以外の1⾏⽬を消すために 2列+1列 3列+1列×2 3次正⽅⾏列に下げる サリュの公式が使いやすい

行列の積の行列式については、次の関係が成り立つ.

#### **定理6**

 $n$  次正方行列A, B について

$$
|AB| = |A||B| = |BA|
$$

行列の積については, 必ずしも交換可能とは限らないが, 行列式については交換可能となる.

#### [ 証明 ]

 $A$ の列ベクトル $\overrightarrow{a_1}, \overrightarrow{a_2}, \cdots, \overrightarrow{a_n}$ で表わすと $BA = [B\overrightarrow{a_1}, B\overrightarrow{a_2}, \cdots, B\overrightarrow{a_n}]$  $F(\overrightarrow{a_1}, \overrightarrow{a_2}, \cdot\cdot\cdot, \overrightarrow{a_n}) = D[B\overrightarrow{a_1}, B\overrightarrow{a_2}, \cdot\cdot\cdot, B\overrightarrow{a_n}]$ とおくと,  $F(\overrightarrow{a_1}, \overrightarrow{a_2}, \cdot\cdot\cdot, \overrightarrow{a_n})$ が $n$ 重線形性をもつこと は、次のようにして示される. [ 線形性 ]  $F(\overrightarrow{a_1}, \overrightarrow{a_2}, \dots, \overrightarrow{a_i}, \dots, \overrightarrow{a_n})$  $= D[B\overrightarrow{a_1}, B\overrightarrow{a_2}, \cdots, cB\overrightarrow{a_j}, \cdots, B\overrightarrow{a_n}]$  $=cD[B\overrightarrow{a_1},B\overrightarrow{a_2},\cdot\cdot\cdot,B\overrightarrow{a_n},\cdot\cdot\cdot,B\overrightarrow{a_n}]$  $=cF(\overrightarrow{a_1},\overrightarrow{a_2},\cdots,\overrightarrow{a_i},\cdots,\overrightarrow{a_n})$  $F(\overrightarrow{a_1},\overrightarrow{a_2},\cdots,\overrightarrow{a_i}+\overrightarrow{a_i},\cdots,\overrightarrow{a_n})$  $= D[B\overrightarrow{a_1}, B\overrightarrow{a_2}, \cdots, B(\overrightarrow{a_i}+\overrightarrow{a_i}), \cdots, B\overrightarrow{a_n}]$  $= D[B\overrightarrow{a_1}, B\overrightarrow{a_2}, \cdots, B\overrightarrow{a_i}, \cdots, B\overrightarrow{a_n}]$ +  $D[B\overrightarrow{a_1}, B\overrightarrow{a_2}, \cdots, B\overrightarrow{a_j}, \cdots, B\overrightarrow{a_n}]$  $= F(\overrightarrow{a_1}, \overrightarrow{a_2}, \cdots, \overrightarrow{a_i}, \cdots, \overrightarrow{a_n})$  $+F(\overrightarrow{a_1},\overrightarrow{a_2},\ldots,\overrightarrow{a_i},\ldots,\overrightarrow{a_n})$ 

[ 交代性 ]も示される.

以上により,**F** ( **A** ) = | **BA** | は,**A** の各列について *n* 重線形性をもつから, **F** ( **A** ) = | **BA** | = *c* <sup>|</sup>**A** | とおける.( *c* は定数 ) ここで,**F** ( **E** ) = | **BE** |= | **B** | だから,*c* = | **B**<sup>|</sup> ゆえに,**F** ( **A** ) = | **BA** |= | **B** || **A**<sup>|</sup>

定理6から次の関係が導かれる. (1)  $| \mathbf{A}^{k} | = | \mathbf{A} |^{k}$  $(2)$   $A^{-1}$  が存在するとき, ( |  $A$  | ≠ 0 のとき ) |  $A^{-1}$  | = |  $A$  |<sup>-1</sup> 一般に, ${\bf A}^{-{\bf k}}$  =  ${\bf A}^{-1}$  …  ${\bf A}^{-1}$  ( 正の整数 k 個の積 )と定義すれば |  ${\bf A}^{-{\bf k}}$  | = |  ${\bf A}$  |<sup>−k</sup> さらに,**A** = **E** と定義すれば,任意の整数 k について | **A** | = | **A**<sup>|</sup> 0 −k −k [ 証明 ]

 $(1)$  *n* = 2 のとき,  $|\mathbf{A}^2| = |\mathbf{A}||\mathbf{A}| = |\mathbf{A}|^2$ , *n* ≥ 3 のときも帰納的に示される.

(2) **AA** = **E** だから,| **AA** | = | **E** | = 1 また | **AA** | = | **A** || **A**<sup>|</sup> ゆえに | **A** || **A** | = 1 <sup>|</sup>**A** | ≠ 0 だから | **A** | = 次に正の整数kについて,**A** <sup>=</sup>**A** … **A** と定義すれば,|**A** |=|**A** …**A** |=|**A**<sup>|</sup> さらに,k が任意の整数のとき 1) k が正の整数のときは上に⽰した. 2) k が負の整数のときは k = m ( m > 0 )とおくと | **A** | = | **A** | = | **A** | = | **A** | が成り⽴ つ. 3) k = 0 のときは | **A** | = | **A** | = | **E** | = 1 <sup>|</sup>**A** | = 1 だから,k = 0 のときも | **A** | = | **A**<sup>|</sup> −1 −1 −1 −1 −1 −1 −k −1 −1 −k −1 −1 (1)の結果 −k −k m m −k −0 0 0乗の定義により −0 −k −k

#### **■確認テスト■**

次の行列式の値を求めよ. [半角数字=1バイト文字で答えよ] (途中経過は一例)

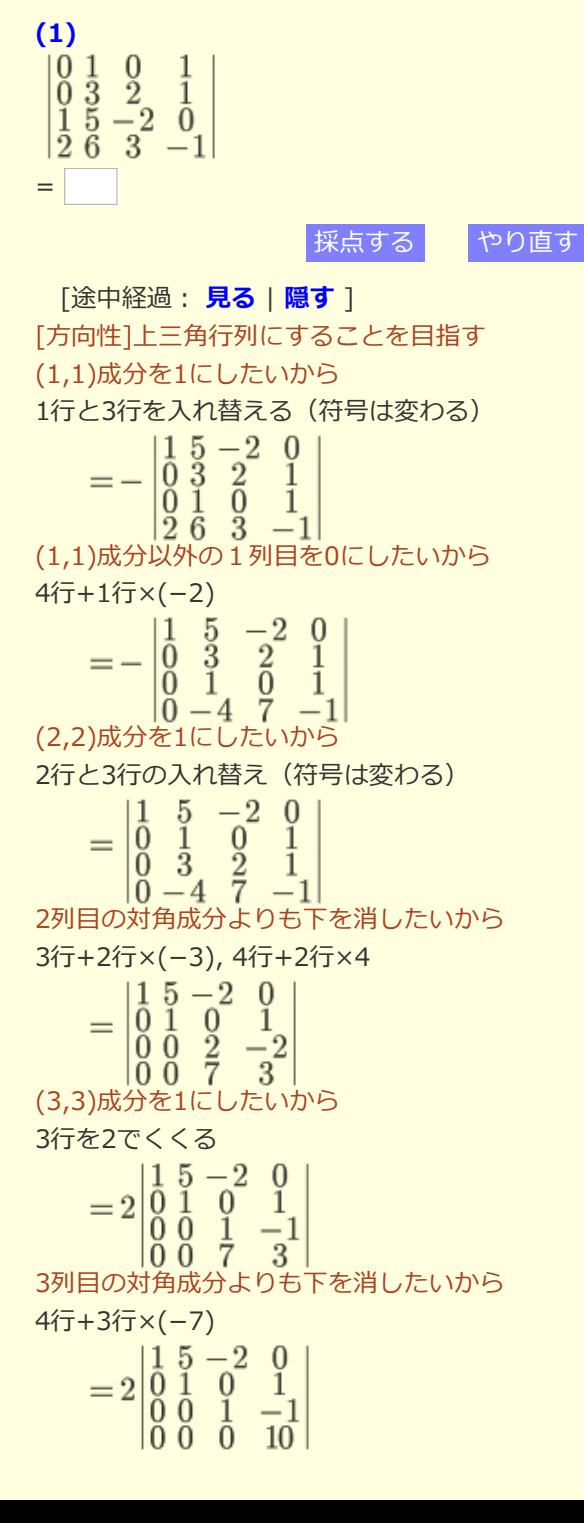

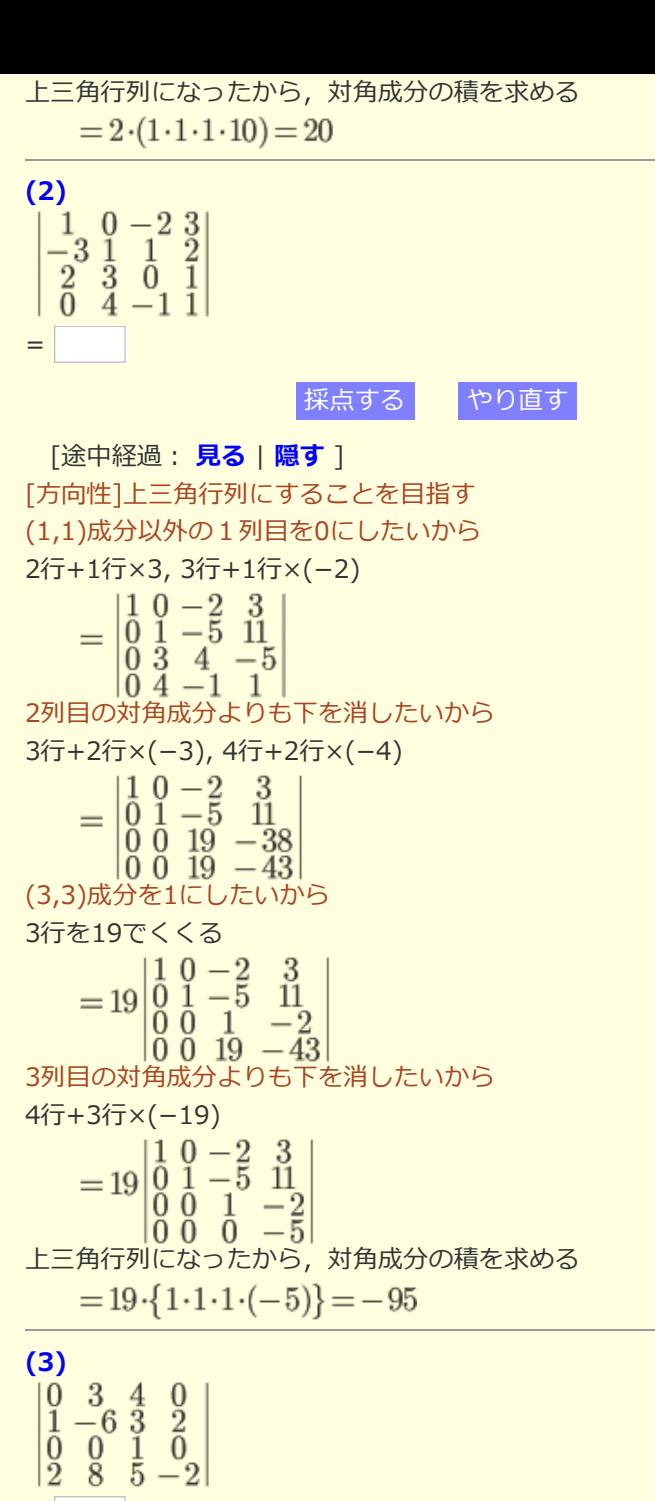

=

 $\overline{a}$ 

[採点する](javascript:saiten_p(2)) [やり直す](javascript:renew_p(2))

### $[$ 途中経過: 見る | [隠す](javascript:kaisetsu(3,0)) ]

[方向性]下三角行列にすることを目指す(上三角か下三角かは,どちらでもよい.既にある0の個数に差があれ ばそれを利⽤すればよい.いつでも転置⾏列に変えられるから,上下で迷う必要なし)

(1,1)成分を1にしたいから

1行と2行を入れ替え (符号は変わる)

$$
=-\begin{vmatrix} 1 & -6 & 3 & 2 \\ 0 & 3 & 4 & 0 \\ 0 & 0 & 1 & 0 \\ 2 & 8 & 5 & -2 \end{vmatrix}
$$

(1,1)成分以外の1列⽬を0にしたいから 4行+1行×(-2)  $\overline{2}$  $1 - 6$ 

 $\frac{3}{4}$  $\begin{matrix} 0 & 3 \\ 0 & 0 \end{matrix}$  $\overline{0}$  $\overline{0}$ <sup>1</sup>  $\begin{vmatrix} 0 & 20 & -1 & -6 \end{vmatrix}$ 

(1,1)成分以外の1⾏⽬を0にしたいから 2列+1列×6, 3列-1列×3, 4列-1列×2 (なお,2,3,4⾏⽬には影響はない)

 $\begin{bmatrix} 1 & 0 & 0 \\ 0 & 3 & 4 \\ 0 & 0 & 1 \end{bmatrix}$  $\overline{0}$  $\boldsymbol{0}$  $= \overline{0}$  $|0\ 20 - 1 - 6|$ 1列目で展開して, 3次正方行列に下げる<br>  $=-\begin{vmatrix} 3 & 4 & 0 \\ 0 & 1 & 0 \\ 20 & -1 & -6 \end{vmatrix}$ 1列と3列の入れ替え (符号は変わる)<br>=- 0 4 3<br> $\begin{vmatrix} 0 & 4 & 3 \\ 0 & 1 & 0 \\ -6 & -1 & 20 \end{vmatrix}$ 1行と3行の入れ替え (符号は変わる)<br>=  $\begin{vmatrix} -6 & -1 & 20 \\ 0 & 1 & 0 \\ 0 & 4 & 3 \end{vmatrix}$ 1列目で展開して, 2次正方行列に下げる<br>=  $6\begin{vmatrix} 1 & 0 \\ 4 & 3 \end{vmatrix}$ 下三角行列だから対角成分の積を求める  $= 6 \cdot 3 = 18$ 

(4)<br>  $\begin{bmatrix} 1 & 0 & 3 & 0 \\ 2 & 1 & 1 & 0 \\ -3 & 2 & -2 & 0 \\ 2 & 0 & 1 & 2 \end{bmatrix}$ =

[採点する](javascript:saiten_p(3)) [やり直す](javascript:renew_p(3))

 $[$ 途中経過: 見る | [隠す](javascript:kaisetsu(4,0)) ] [方向性]下三角行列にすることを目指す(上三角か下三角かは、どちらでもよい) (1,1)成分以外の1⾏⽬を0にしたいから  $39J+15J\times(-3)$ <br>| 1 0 0 0 |

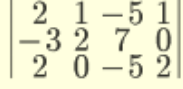

2行目の対角成分よりも上を消したいから

3列+2列×5, 4列-2列

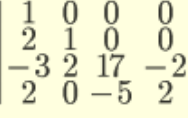

3行目の対角成分よりも上を消したいから

3行+4行

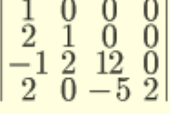

下三角行列になったから対角成分の積を求める<br>= 1·1·12·2 = 24

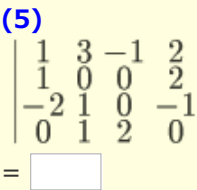

[採点する](javascript:saiten_p(4)) [やり直す](javascript:renew_p(4))

 $\sqrt{\frac{1}{2} + \frac{1}{2} + \frac{1}{2}}$  | <mark>[隠す](javascript:kaisetsu(5,0))</mark> |

[方向性]1つの対角成分を1にして、関連する行と列の成分を0にする. これを繰り返して、対角行列に変える (1,1)成分以外の1列⽬を0にしたいから

$$
2\overline{t} + 1\overline{t} \times (-1), 3\overline{t} + 1\overline{t} \times 2
$$
  
= 
$$
\begin{vmatrix} 1 & 3 & -1 & 2 \\ 0 & -3 & 1 & 0 \\ 0 & 7 & -2 & 3 \\ 0 & 1 & 2 & 0 \end{vmatrix}
$$

(1,1)成分以外の1⾏⽬を0にしたいから

2列+1列×(-3), 3列+1列, 4列+1列×(-2)

$$
= \begin{vmatrix} 1 & 0 & 0 & 0 \\ 0 & -3 & 1 & 0 \\ 0 & 7 & -2 & 3 \\ 0 & 1 & 2 & 0 \end{vmatrix}
$$

(2,2)成分を1にしたいから

2行と4行を入れ替える(符号は変わる)

$$
= -\begin{vmatrix} 1 & 0 & 0 & 0 \\ 0 & 1 & 2 & 0 \\ 0 & 7 & -2 & 3 \\ 0 & -3 & 1 & 0 \end{vmatrix}
$$

(2,2)成分以外の2列⽬を0にしたいから

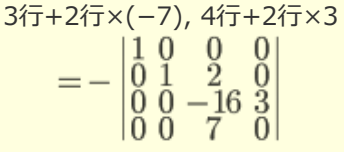

(3,3)成分を1にしたいから

3行と4行を入れ替える(符号は変わる)

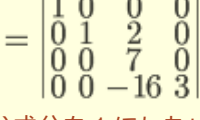

(3,3)成分を1にしたいから

3⾏を7でくくる

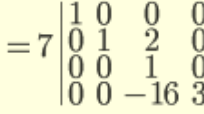

(3,3)成分以外の3列⽬を0にしたいから

 $4\overline{7}+3\overline{7}\times(-16)$ 

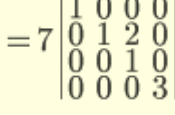

対角行列になったから、対角成分の積を求める<br>= 7·3 = 21

**(6)**  $|1\;a\;b\;c+d|$  $1 b c d + a$  $1 c d a + b$  $|1 d a b + c|$ = [採点する](javascript:saiten_p(5)) [やり直す](javascript:renew_p(5))  $[$ 途中経過: 見る | [隠す](javascript:kaisetsu(6,0)) ] 4⾏+2列+3列  $|1 a b a+b+c+d|$  $=$   $\begin{bmatrix} 1 & b & c & a+b+c+d \\ 0 & c & a+b+c+d \end{bmatrix}$  $1 c d a+b+c+d$  $|1 d a a+b+c+d|$ 4列をa+b+c+dでくくる<br>=  $(a+b+c+d)$   $\begin{vmatrix} 1 & a & b & 1 \\ 1 & b & c & 1 \\ 1 & c & d & 1 \end{vmatrix}$  $=(a+$ b d)  $\left| \overline{1} \overline{d} \overline{a} \overline{1} \right|$ 1列=4列となっているから  $= 0$ 

# **(7)**

(解答の⽂字は,半⾓でアルファベット順に答えよ)

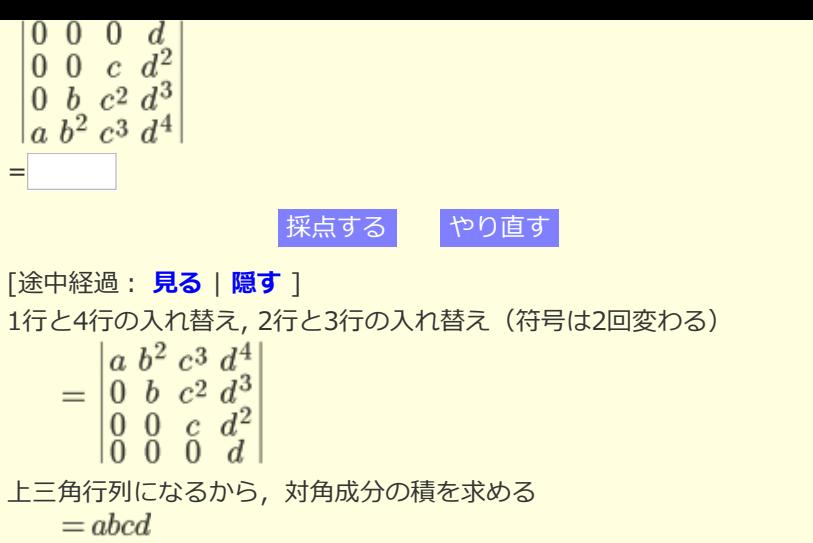